# **LÖSUNGSVORSCHLÄGE** ZU DEN **FINGERÜBUNGEN**

Bei Fragen wenden Sie sich bitte an Ihre Tutoren (z. B. über das **[Piazza](piazza.com/tum.de/summer2016/in8026)**-Forum oder *[s.berktold@tum.de](mailto:s.berktold@tum.de)*)

## **Datentyp boolean**

### (1) **Typkonvertierung**

Zu **Fehlern** führen bei int() und float() bspw. Strings, die ungültige Zeichen wie 'a' oder ',' enthalten.

Die Funktion bool() wertet für den Ganzzahl (*int*) 0, den String (*str*) "" bzw. '' und die Gleitkommazahl (*float*) 0.0 zu False aus. Alle anderen Werte dieser Typen (wie z. B. das Leerzeichen ' ') liefern True!

Auswertung der **Beispiele**:

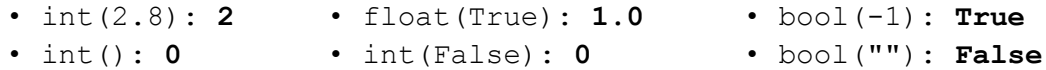

## (2) **Boolesche Operationen**

Die *Auswertungsreihenfolge* der booleschen Operatoren ist: not vor and vor or Daher gilt bspw. not a and b or  $c = ($  (not a) and b) or c

Auswertung der Beispiele:

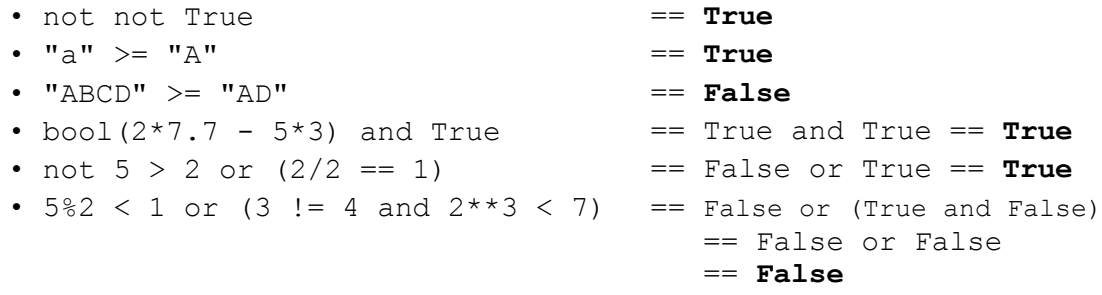

Bei der Anwendung von Vergleichsoperatoren auf Strings wird der [ASCII-](http://www.chip.de/ii/1/2/5/4/9/5/8/0/ascii-93c823e7009f26b0.png)Code eines jeden Zeichens Zeichen für Zeichen verglichen. I. d. R. kann gesagt werden, dass der Vergleich lexikographisch erfolgt, wobei z. B. trotzdem "A" < "a" gilt. Der ASCII-Code eines Zeichens kann mit der Funktion ord() ermittelt werden.

## **if-Abfragen**

#### (1) **Sortieren** (minimal)

Entscheidend ist folgende Abfrage. Davor müssen a und b initialisiert werden.

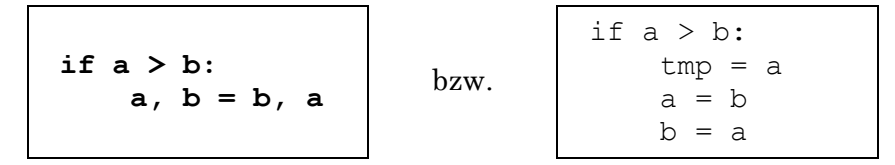

#### (2) **Altersgruppen**

Mehrere Lösungen sind möglich, wobei darauf zu achten ist, dass auch negative Eingabewerte (< 0) und Eingaben, die größer sind als 130, behandelt werden müssen. Entsprechend könnte dann eine Ausgabe der Art "Sie sind kein Mensch." erfolgen. Außerdem muss der durch die Nutzereingabe erhalten Wert zu einem Integer konvertiert werden, damit die Anwendung von Vergleichsoperatoren Sinn macht, weil input() immer Strings liefert.

Beispiellösung:

```
alter = int(input("Wie alt bist du? "))
gruppe = "" # hier nicht notwendig aber Konvention
if alter == 0:
     gruppe = "Säugling"
elif alter >= 1 and alter <= 13:
     gruppe = "Kind"
elif alter >= 14 and alter <= 17:
    gruppe = "Jugendliche(r)"elif alter >= 18 and alter <= 130:
    qruppe = "Erwachsene(r)"else:
     gruppe = "übermenschliche Kreatur"
print("Du wurdest als " + gruppe + " identifiziert.")
```
#### (3) [*Zusatzaufgabe*] **Intervallvergleiche**

In der obigen Lösung ersetze …

```
... "alter >= 1 and alter <= 13^{\circ} durch "1 <= alter <= 13^{\circ}... "alter >= 14 and alter <= 17" durch "14 <= alter <= 17"
... "alter >= 18 and alter <= 130" durch "18 <= alter <= 130"
```
## **while-Schleifen**

(1) **Erste Versuche**

```
i = 0 # Zählervariable
while i < 10: # bzw. <= 9
     print(i)
     i += 1
```
(2) **Fencepost-Problem**

```
n = 6 # beliebiger positiver Integer
i = 1 # Zählervariable (Startwert)
string = "" # Hier wird angefügt
while i < n:
     string += str(i) + ", "
     i += 1
else: # optional (siehe (3))
     string += str(i)
print(string)
```
(3) Die Versionen sind identisch, falls kein **break** im while-Teil vorkommt. Anderenfalls kann es vorkommen, dass die gesamte Schleife durch das break-Statement verlassen wird, was bedeutet, dass der else-Teil übersprungen wird. Der Teil unterhalb der (gesamten) Schleife wird in beiden Fällen (also immer) ausgeführt und unterscheidet sich insofern von dem else-Teil.

## (4) [*Zusatzaufgabe*] **Potenz a<sup>b</sup>**

Da a und b verändert werden dürfen, kann b als Zählervariable benutzt werden. Man könnte allerdings ebenso eine weitere Variable verwenden.

```
a = 2 # Basis
b = 4 # Exponent
c = 1 # Ergebnis (wobei a<sup>0</sup> == 1)
while b > 0:
     c = c * a
     b -= 1 # Zähler dekrementieren
print(c) # optionale Ausgabe
```